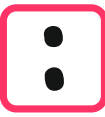

Beispiel 837 **:** 6

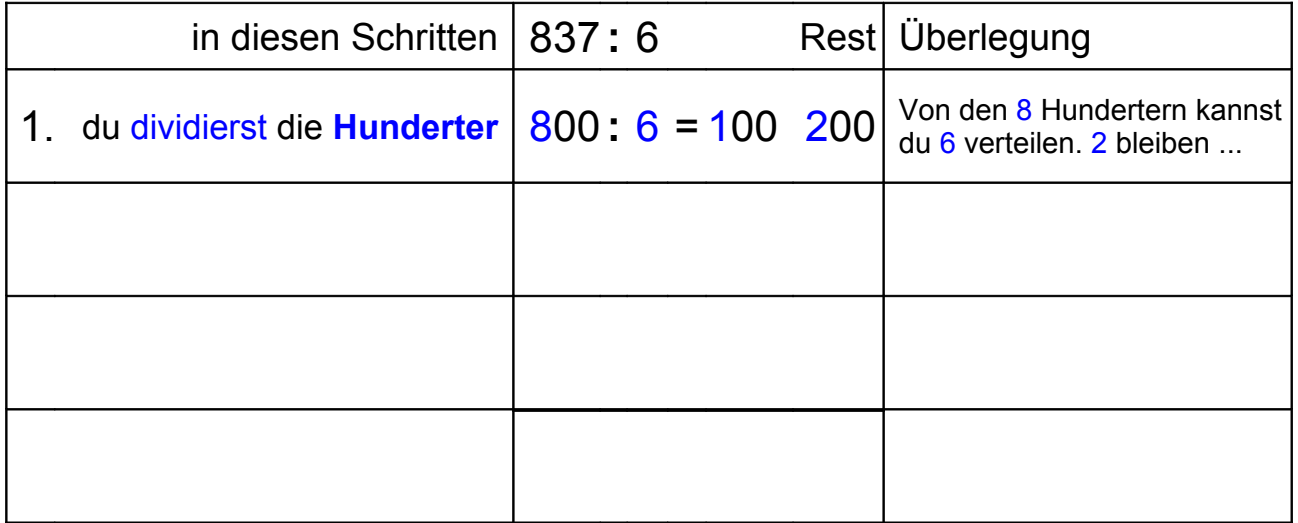

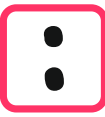

Beispiel 837 **:** 6

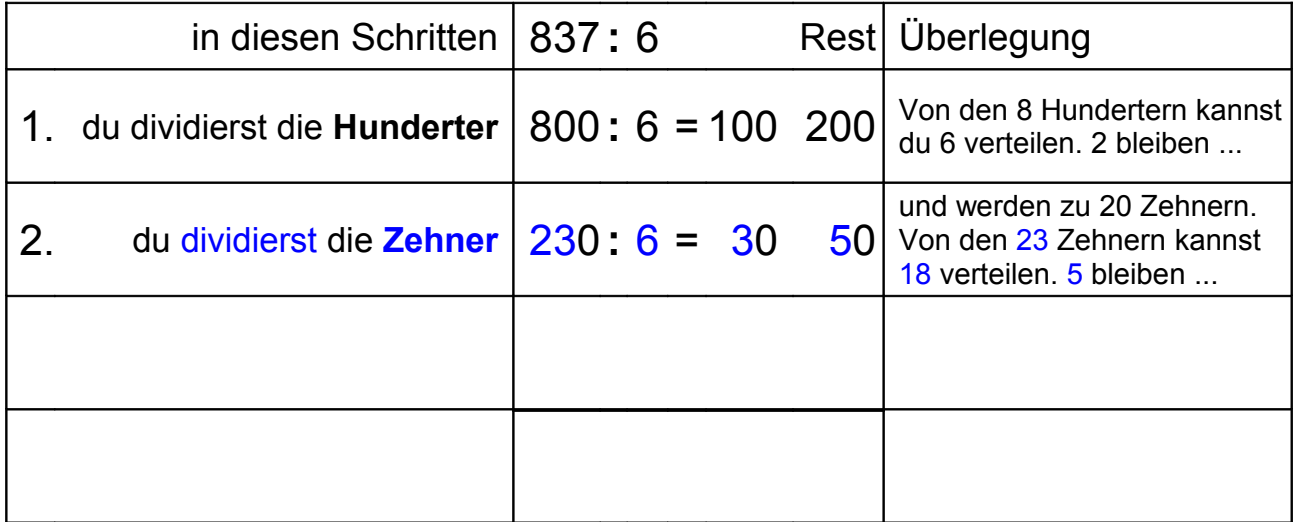

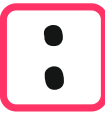

Beispiel 837 **:** 6

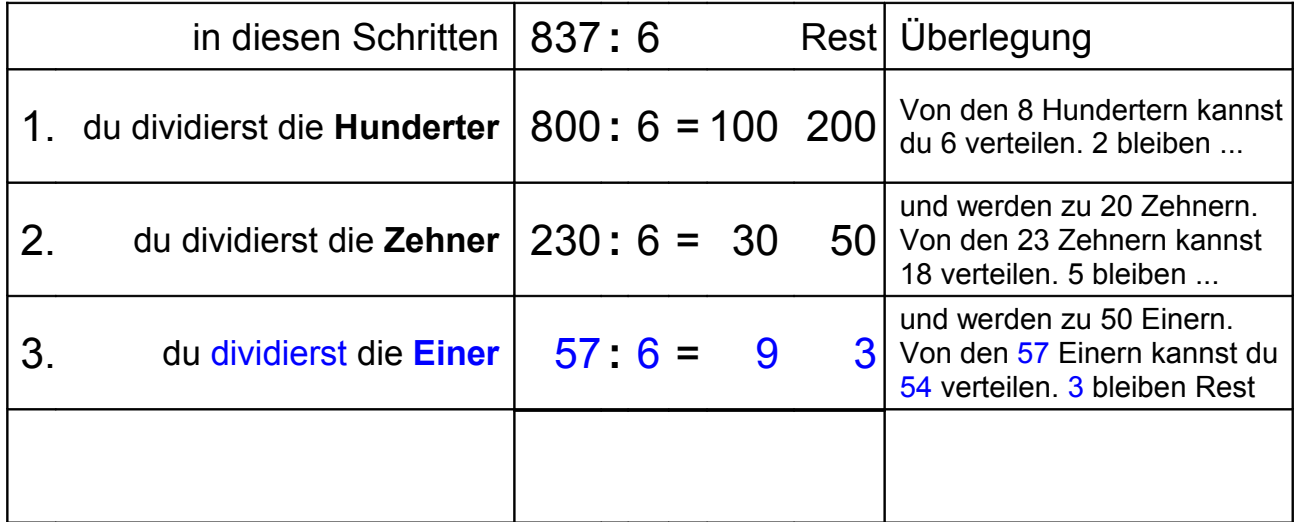

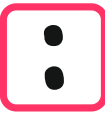

Beispiel 837 **:** 6 = 139 Rest 3

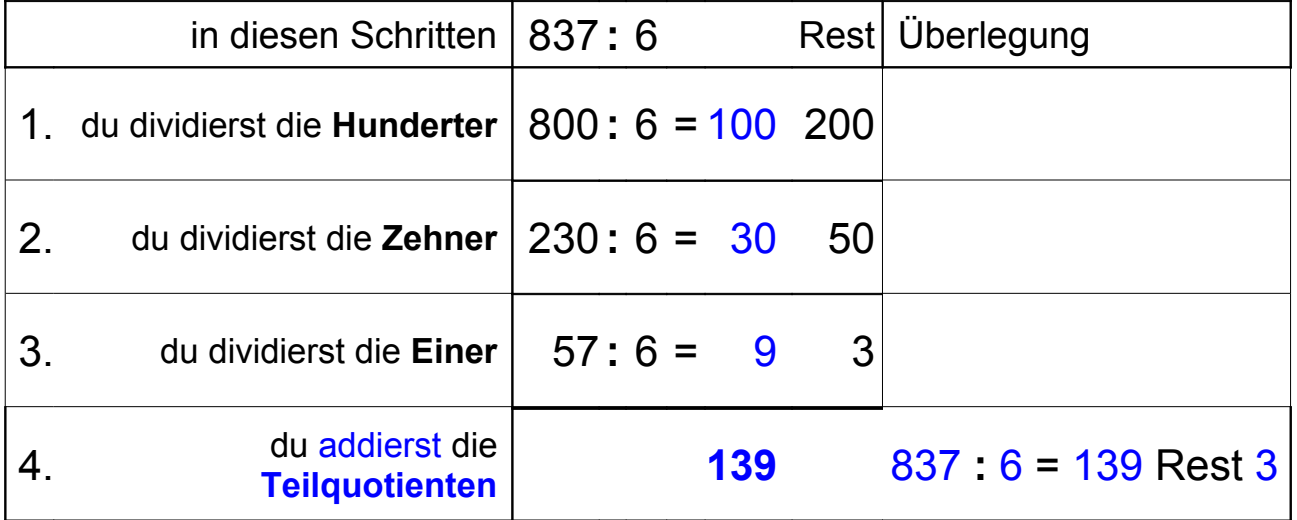